## randomizeR 1.0 Quick Reference Guide

Diane Uschner, David Schindler, Thi Mui Pham

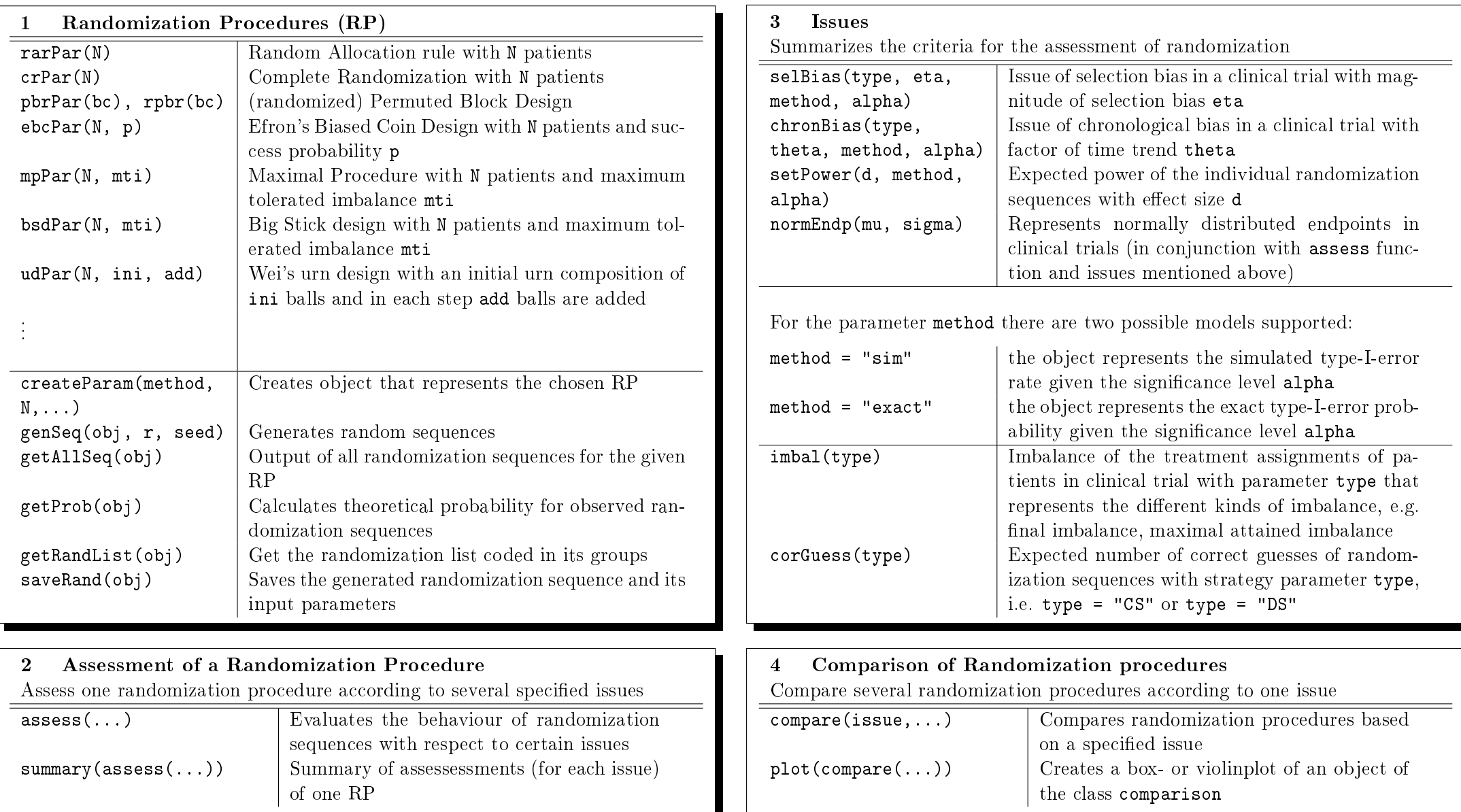